## JPIX社「v6プラス」を利用するための設定例(MAP-E方式) 対象装置:FITELnet F70/F71/F220/F221/F220 EX/F221 EX

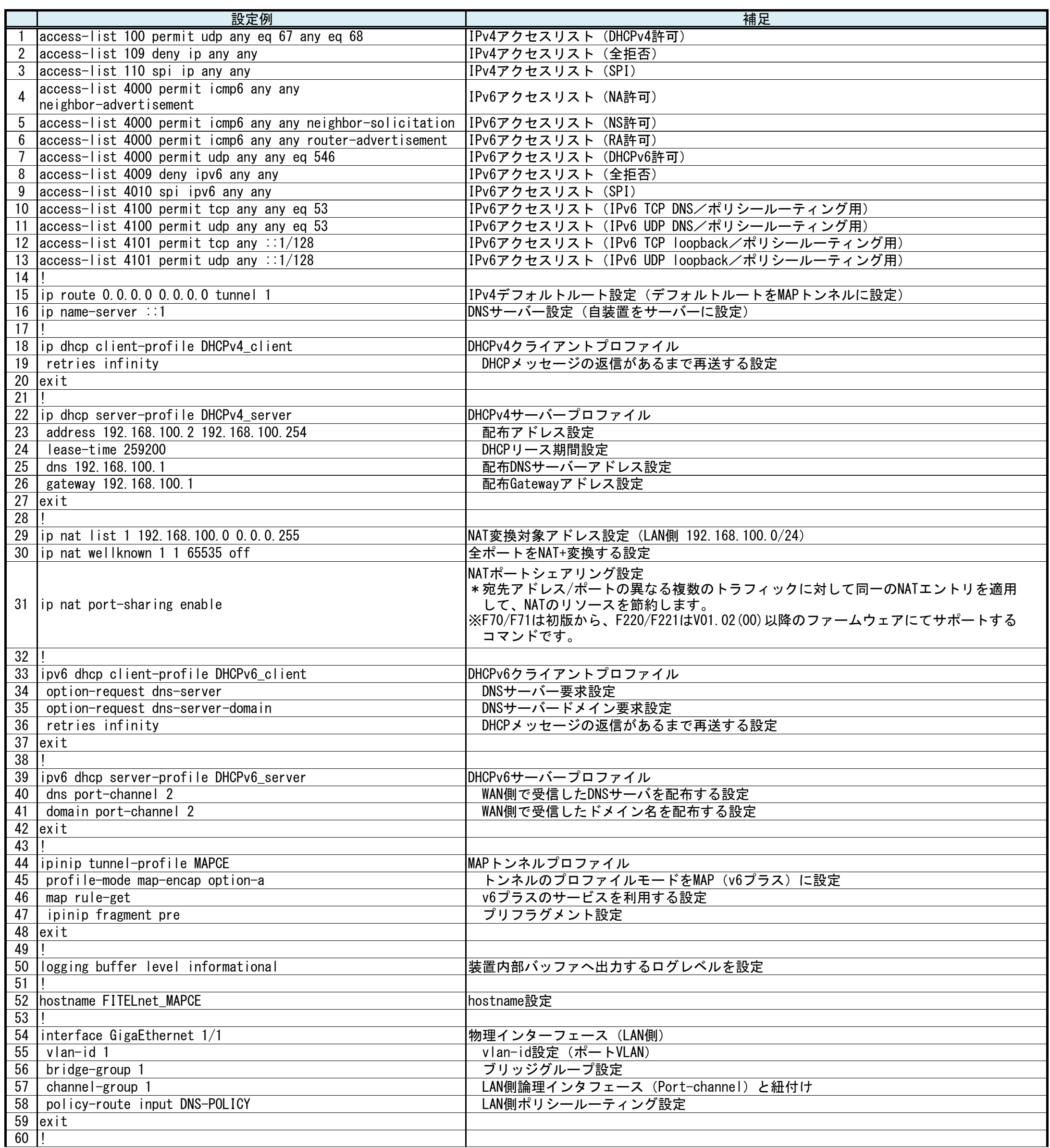

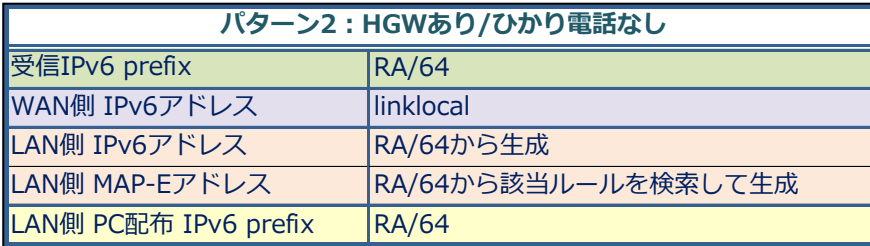

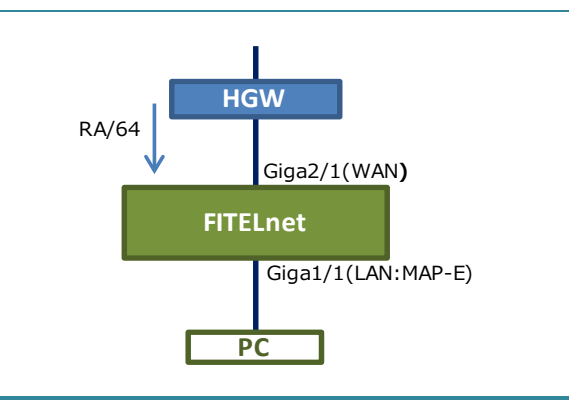

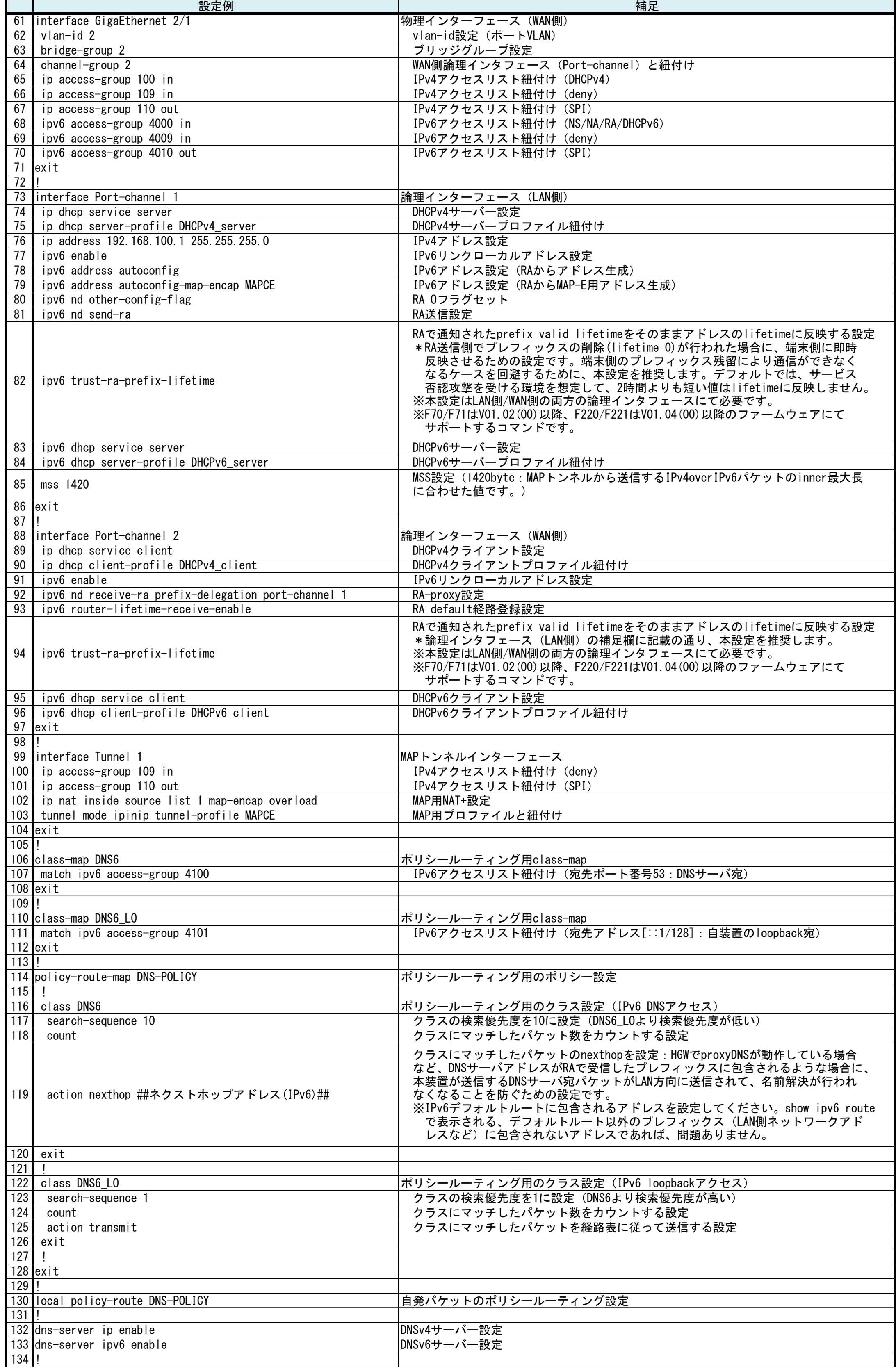

©Furukawa Electric Co., Ltd

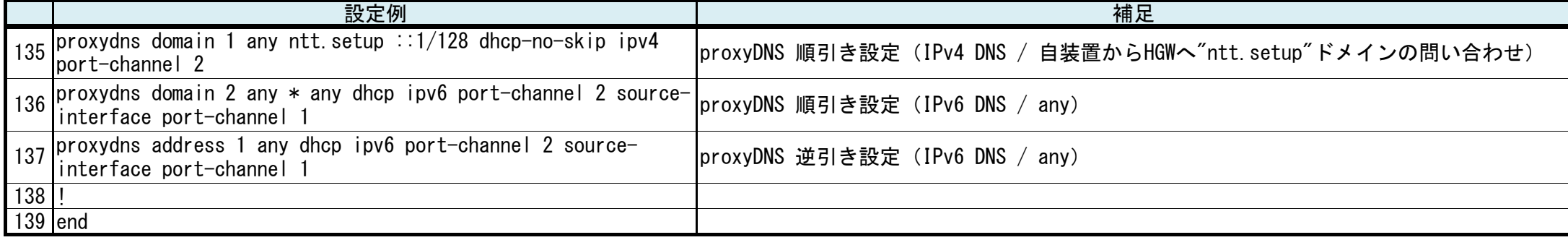